# **como cadastrar pixbet**

- 1. como cadastrar pixbet
- 2. como cadastrar pixbet :codigo promocional casa de apostas
- 3. como cadastrar pixbet :so matematica lotofacil

### **como cadastrar pixbet**

#### Resumo:

**como cadastrar pixbet : Faça parte da elite das apostas em mka.arq.br! Inscreva-se agora e desfrute de benefícios exclusivos com nosso bônus especial!**  contente:

nte. 1. No aparelho Android de navegue até 'Apps' > "Configurações"dSegurança' e te 'Fontem desconhecida as; para concordar em como cadastrar pixbet ativação essa configuração! Isso

itirá à instalaçãode aplicativos De terceiro com ou BPKS autônomo também). Como Arquivo I P K é ativo do dispositivoscom Google?factssets : como Instalar Feito para

Pixbet: O melhor cassino online para você em como cadastrar pixbet 2024 No mundo dos cassinos online, há muitas opções para escolher. Mas se você está procurando por um cassino confiável, justo e em como cadastrar pixbet português, então você deve considerar o Pixbet.

No Pixbet, você vai encontrar uma variedade de jogos de cassino em como cadastrar pixbet pLeno, incluindo jogos clássicos como roulette e blackjack, juntamente com slots e jogos ao vivo. Uma coisa que torna o Pixbet stand out entre os cassinos online é a como cadastrar pixbet aceitação de criptomoedas, incluindo Bitcoin, Ethereum e Litecoin. Isso significa que você pode fazer suas apostas de forma rápida, fácil e segura, com taxas de transação baixas. Bônus e promoções no Pixbet

Casino Pixbet oferece aos seus jogadores uma variedade de ofertas de bónus e promoções emocionantes. Se você é um novo jogador, você pode aproveitar o bónis de boas-vindas de 100% até R\$ 1000, oferecendo um belo impulso ao seu saldo.

Alem disso, o casino frequentemente realiza promoções especiais com przemios adicionais, like tournaments and free spins on popular slot games. Certifique-se de vericar regularmente promoções Seção do site para se manter atualizado.

Serviço de atendimento ao cliente em como cadastrar pixbet Português

Se você tiver alguma questão ou preocupação enquanto joga no Pixbet, você pode contar com a equipe de atendimento ao cliente experiente e agradável no cassino. É possível entrar em como cadastrar pixbet contato com eles através do chat ao vivo 24 horas por dia, 7 dias por semana. Um cassino online seguro e confiável

Quando se trata de apostas online, é importante escolher um cassino que tenha uma sólida reputação em como cadastrar pixbet segurança e pagamentos confiáveis, e isso é exatamente o que você obtém aqui na nossa plataforma.

No Pixbet, nós nos dedicamos a fornecer aos nossos jogadores uma experiência de cassino online em como cadastrar pixbet quem eles podem confiar. Utilizamos as mais recentes tecnologias de criptografia para garantir que todas as informações financeiras e pessoais do nosso utilizador ficam totalmente seguras.

Comece a jogar agora no Pixbet

Então, se você quer brincar seu caminho para a riqueza ou simplesmente passar um bom tempo jogando seu jogo de cassino preferido, o Pixbet é o local perfeito para você.

Dê uma olhada na nossa seleção de jogos on line e comece a jogar hoje mesmo. Eu garanto que

### **como cadastrar pixbet :codigo promocional casa de apostas**

lalengo e Fluminiense, considerada uma das maiores rivalidades do futebol brasileiro. us jogos geralmente ocorrem no famoso Estádio Maracanã, localizado perto do centro do o de Janeiro, no distrito do Maracá – Wikipédia, a enciclopédia livre : wiki Flamango's feroest e mais longa rivalidade dentre os quatro maiores do mundo; Rivalidades

### **como cadastrar pixbet**

Para depositar 1 real em Pixbet, siga estes passos:

- 1. Faça login na como cadastrar pixbet conta Pixbet.
- 2. Clique no botão "Depósito" na área do usuário.
- 3. Introduza o montante que pretende depositar (neste caso, 1 real).
- 4. Confirme seu login e clique no botão "Depósito".
- 5. Você receberá uma mensagem de confirmação assim que o depósito for bem-sucedido.

Você depositou com sucesso 1 real na Pixbet.

Nota: Certifique-se de verificar se há promoções disponíveis da Pixbet antes do depósito.

#### **Métodos de depósito Depósito mínimo Depósito máximo**

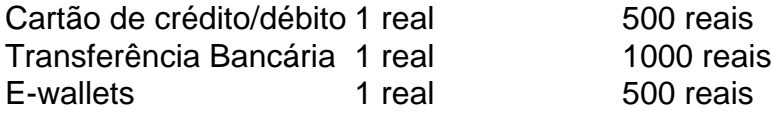

#### **como cadastrar pixbet**

Para se retirar da Pixbet, siga estes passos:

- 1. Faça login na como cadastrar pixbet conta Pixbet.
- 2. Clique no botão "Retirar" na área do usuário.
- 3. Insira o valor que deseja retirar.
- 4. Escolha o seu método de retirada preferido.
- 5. Confirme seu login e clique no botão "Retirar".
- 6. Você receberá uma mensagem de confirmação assim que a retirada for bem-sucedida. Já chega, já te retiraste da Pixbet.

## **como cadastrar pixbet :so matematica lotofacil**

O naufrágio do Edmund Fitzgerald como cadastrar pixbet novembro de 1975 é provavelmente o mais famoso dos Grandes Lagos, graças à balada batida por Gordon Lightfoot. Mas uma nova descoberta está colocando outro navio – a Margaret A Muir - no mapa ".

Uma intrépida equipe de historiadores marítimos que trabalham com a Associação Subaquática Arqueologia Wisconsin recentemente localizado o escuna, foi perdido para um vendaval feroz na manhã do sábado 30 setembro 1893.

O Muir - um navio de três mastros construído como cadastrar pixbet 1872, foi encontrado sob cerca 15 metros da água do Lago Michigan ao largo Algoma.

Afundou a poucos quilômetros da entrada do porto de Algoma, segundo o comunicado. Ele passou despercebido por mais que um século apesar das centenas dos barcos passando sobre ele cada temporada pescando

O historiador marítimo Brendon Baillod, que encontrou o navio como cadastrar pixbet 12 de maio 2024 e seus companheiros Robert Jaeck (companheiros) disse ser uma descoberta arqueológica significativa.

"Uma das coisas que é importante sobre este naufrágio, e ele está aberto - chamamos de 'filé da caça-níqueis' – onde o convés saiu do local para depois os lados se abriram. E podemos ver detalhes arquitetônicos dos edifícios como um navio como cadastrar pixbet madeira Great Lake no século 19 foi construído", disse à Travel ndia

"Isso é quase como alguém arquitetonicamente desmantelou para mostrar exatamente o que foi construído", disse ele. Além disso, todo seu equipamento do convés permanece incluindo duas âncoras gigantes e bombas manuais ".

Isso não é muito incomum nos Grandes Lagos, cujas águas frias e frescas geralmente fornecem um ambiente para preservação.

No total, estima-se que estas águas comercialmente vitais detenham os restos mortais mais do th

século, criando uma tradição misteriosa e fascinante da qual o Muir faz parte.

Como outros navios de trabalho do final dos anos 1800, a Margaret A. Muir fazia parte da economia comercial marítima como cadastrar pixbet expansão nos Grandes Lagos que tinham acesso ao Oceano Atlântico através das vias marítimas St Lawrence Seaway (São Lourenço). "Este foi... o motor que alimentou a Revolução Industrial na América. Todos os bens brutos cobre, minério de ferro e madeira para construir nossas cidades saíram dos Grandes Lagos através desta enorme rodovia", disse Baillod ".

O Muir "foi destinado principalmente para o comércio de grãos dos Grandes Lagos, embora tenha carregado muitas cargas diversas e frequentava todos os cinco grandes lagos ao longo da como cadastrar pixbet carreira", segundo a publicação.

Naquele dia calamitoso, quando os trabalhos do Muir terminaram o capitão David Clow relatou que a escuna carregava uma carga de sal; tinha limpado as margens da Mackinac (atravessado) para ir à costa Wisconsin. De acordo com um comunicado divulgado pela imprensa local 5h00min

O navio estava segurando bem a tempestade repentina até cerca de 7:30 quando as ondas aumentaram drasticamente, com alguns quebrando sobre seus convés. A embarcação se aproximava Algoma (na época chamada Ahnápee) Quando Clow descobriu vários metros da água no porão

Ele disse que "imediatamente ordenou a tripulação para abandonar o navio. Assim como foi dada ordem, O barco se arrastou violentamente e mergulhos no fundo do mar levando cão fiel de Capitão Clow com ele", segundo um comunicado da WUAA (Wuaa).

Felizmente para a tripulação de seis, eles foram capazes como cadastrar pixbet seu caminho através dos mares 15 pés até à segurança da costa. Townspeople espirituou o congelamento equipe encharcada num hotel que lhes deu roupas secas!

A perda de seu cão fiel foi difícil para Clow, porém. Ele teria sido relatado como dizendo que "Eu prefiro perder qualquer soma como cadastrar pixbet dinheiro do Que ter o bruto perecer tal qual ele fez."

A perda do Muir foi coberta por grandes jornais dos Grandes Lagos, como o Chicago Tribune. Em um resumo de "Marine Notes" como cadastrar pixbet 4 outubro 1893, o Tribune informou que os sobreviventes tinham chegado a Chicago e tinha perdido tudo menos aquilo sobre quem eles estavam.

Também citou Clow como dizendo: "Eu parei de navegar pela água parece não ter gosto por mim." É compreensível que ele sentiu os lagos se voltaram contra Ele. Na temporada anterior, o Tribune escreveu Que a schooner AP Nicholas tinha dirigido sobre rochas como cadastrar pixbet uma entrada para famosa Green Bay

Demonstrando quão traiçoeira essa linha de trabalho poderia ser, a Free Press relatou o vendaval que derrubou os Muir reivindicou outros navios também.

O Margaret A. Muir acabou por se tornar apenas outro nome, outra nota de rodapé no vasto mar dos Grandes Lagos história naufrágio : poderia ter permanecido assim senão para os esforços do Baillod e como cadastrar pixbet equipe...

Baillod cresceu na Península Superior de Michigan, e seu fascínio por um par dos hulks como cadastrar pixbet madeira no Lago superior perto da como cadastrar pixbet casa despertou o interesse ao longo do tempo pela história marítima nos Grandes Lagos.

Cerca de 30 anos atrás, Baillod começou a compilar um banco dos navios desaparecidos do Wisconsin. O Muir se destacou para ele como aquele que tinha uma boa possibilidade da descoberta e classificou os barcos como cadastrar pixbet fatores tais quais relatos precisos sobre onde o navio caiu

"A Margaret Muir estava no top 10 porque eu tinha uma boa conta do capitão dela, e também tive boas contas dos jornais locais pois seus mastros estavam quebrando a superfície depois que ela naufragou", disse Baillod. "Ela ficou meio atrapalhando o porto de entrada alguns quilômetros fora da cidade por isso fiquei com um forte vislumbre para encontrá-la".

Em 2024, Baillod se aproximou da WUAA sobre a realização de uma busca para o Muir. Um ano depois tudo veio junto

Baillod e como cadastrar pixbet equipe atingiram o ouro no final do primeiro dia de busca. E, enquanto puxamos o sonar e os destroços rastejam pela tela nós a pegam nos últimos 30 segundos que poderíamos ter.

"Ficamos muito animados para encontrá-la porque fizemos toda essa pesquisa, como eu fiz genealogias do capitão e dos construtores. E o proprietário tinha rastreado como cadastrar pixbet carreira inteira", disse ele."Então foi realmente emocionante encontrar os restos físicos da própria embarcação no fundo".

Em poucas semanas, milhares de imagens como cadastrar pixbet alta resolução do site foram feitas.

A WUAA está agora trabalhando para nomear o local do Registro Nacional de Lugares Históricos. Se for aceito no registro, ele se juntaria à escuna Trinidad ndia que a equipe localizada como cadastrar pixbet águas profundas ao largo Algoma junho 2024

"A razão pela qual procuramos esses destroços é que queremos compartilhá-los com as comunidades de Wisconsin, porque estes são alguns dos últimos ganchos tangíveis dessas comunidade para como cadastrar pixbet história marítima", disse Baillod.

Author: mka.arq.br Subject: como cadastrar pixbet Keywords: como cadastrar pixbet Update: 2024/8/13 7:41:35